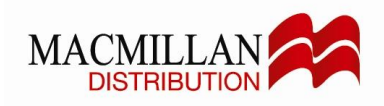

## **MIDAS UPDATE – August 2012 Hidden treasures in MIDAS**

MIDAS (Macmillan Information Delivery & Analysis System) recently celebrated its fifth birthday. MIDAS continues to go from strength to strength, but were you aware of the depth and scope of some of the data and features now available in MIDAS? Much functionality has been added since the first release. Keeping up with all the new options can be a challenge. Which of the following did you know about?

- 1. Ability to combine stock, sales and dues<br>2. Analysing trends made easier using char-
- 2. Analysing trends made easier using chart functions
- 3. Opportunity to show and manipulate data on stock held outside MDL<br>4. Increased options for analysing product
- 4. Increased options for analysing product
- 5. Greater clarity for cash collection and bad debt provision
- 6. Analysis of sales by country of destination of sales
- 7. Digital Sales analysis
- 8. Selecting extra dimensions
- 1. **Combining Stock, Sales and dues Information** has never been so easy Showing more than just sales you can get a more complete picture of how your products are performing.

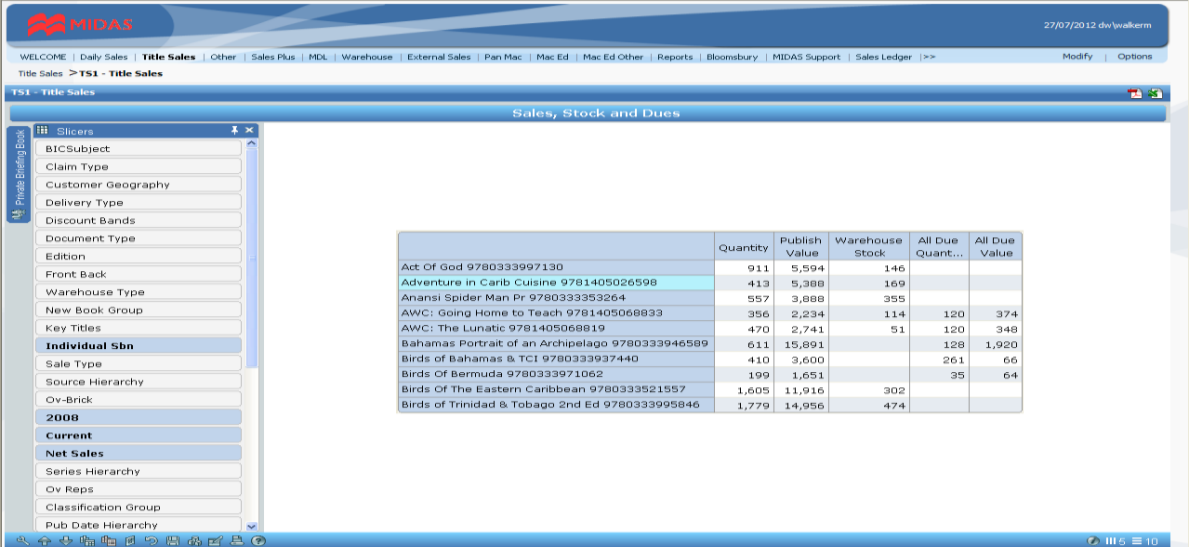

2. Using some of the chart functions you can start to **analyse trends**. For example, analysing this year against last year enables you to spot gaps and indentify opportunities.

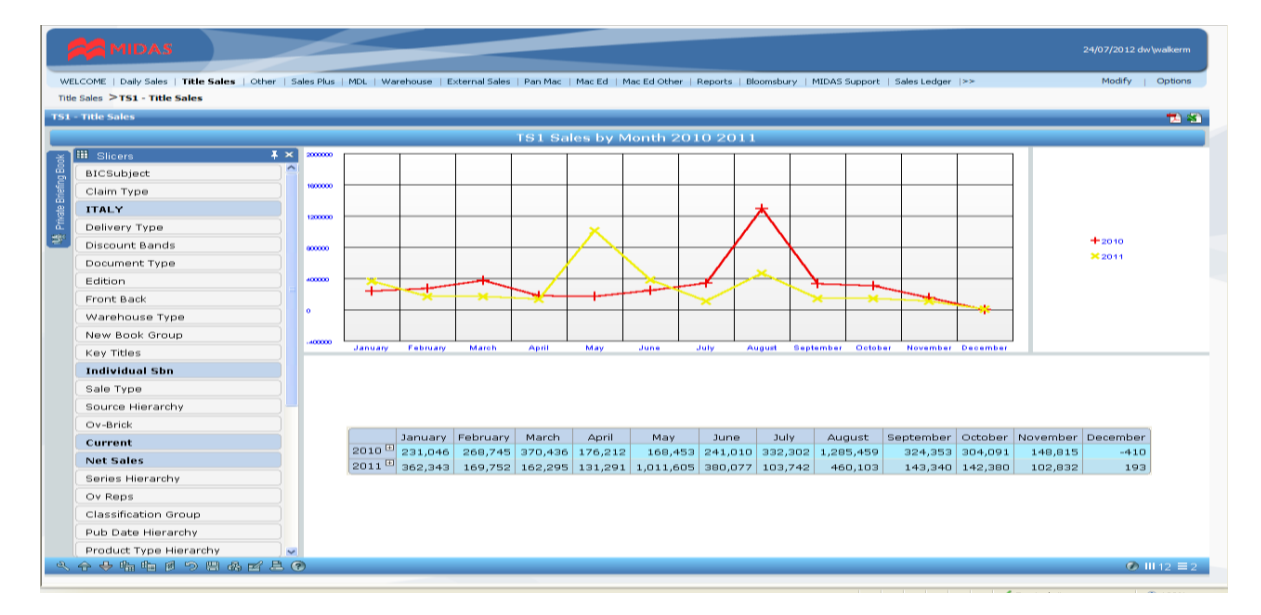

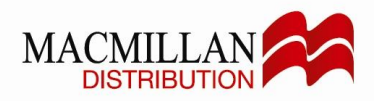

3. Identifying where you have **stock held outside MDL** can also be made available with the right help. This example shows stock held on Consignment by Customer. If we have the information presented to us we can give you a much wider appreciation of your stock holding.

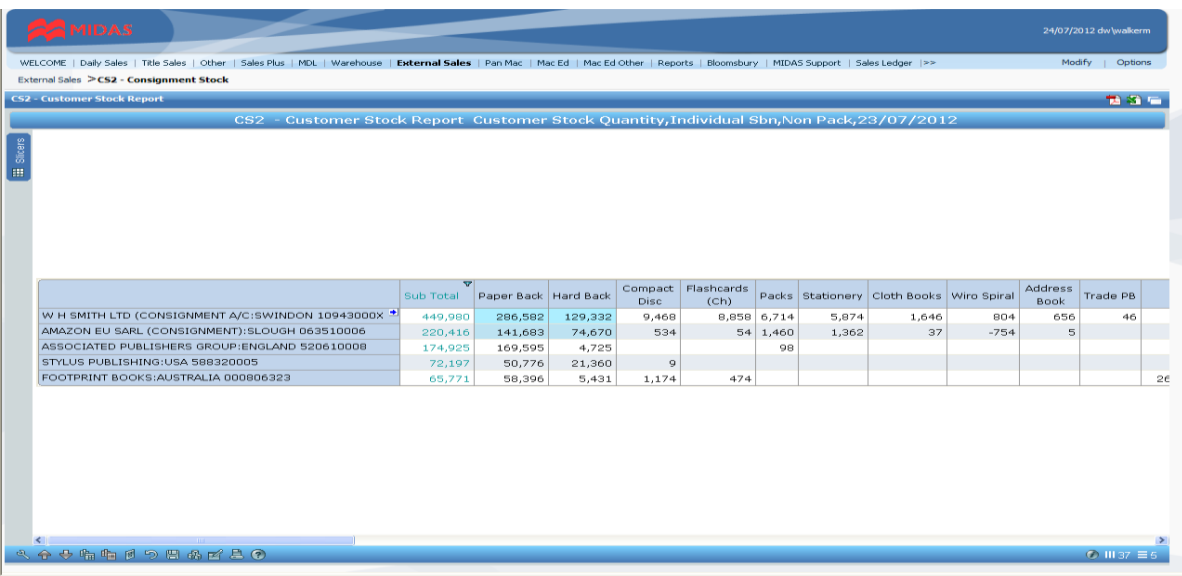

4. There are now more options about products and if you want to analyse by Author, Price or Pub date then those options too are now available. In fact there are over 30 ways of analysing titles and 20 ways of slicing customers.

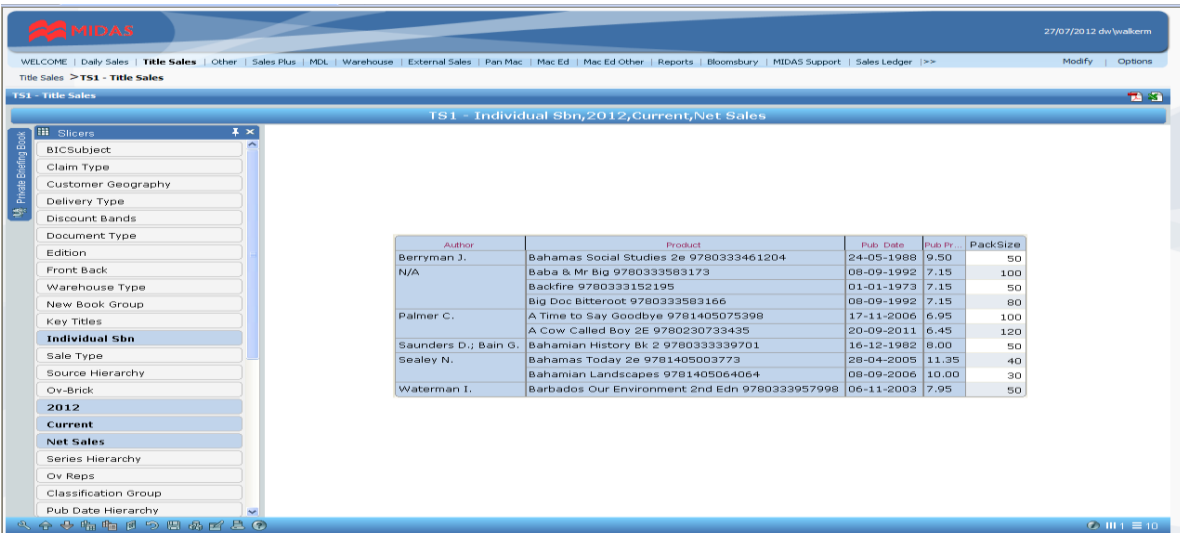

5. Want to see how cash collection is progressing or where you might be exposed to the risk of bad debt? This information too is now available in MIDAS. The Sales Ledger reports lets you see current balances, information to assess bad debt provision and easy ways to analyse stopped accounts

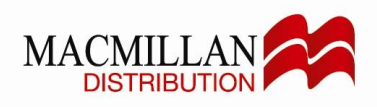

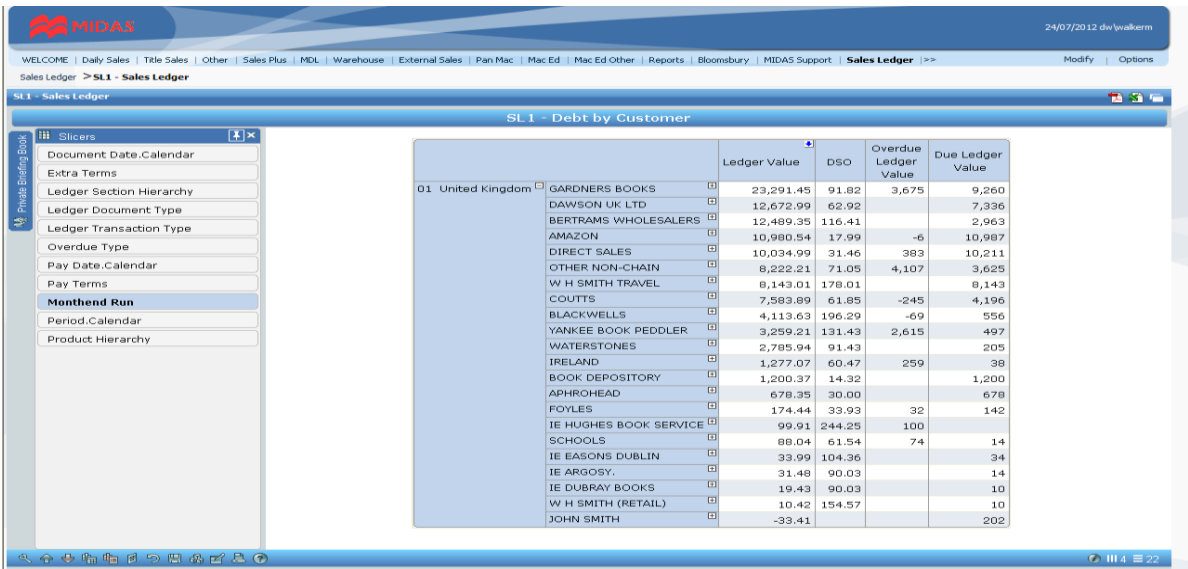

6. When analysing sales through exporters it is sometimes important to see the final country of destination of the product. Through use of the OV-BRICK slicer it is possible to analyse sales in this way. For example, with British Exporters you can slice by the country of destination to see against which country those sales have been allocated. This same process can be useful when looking at web site or other direct to consumer sales or digital sales.

To summarise, the standard CUSTOMER GEOGRAPHY shows the country of the customer account, whereas the OV-BRICK shows the country of the final sale.

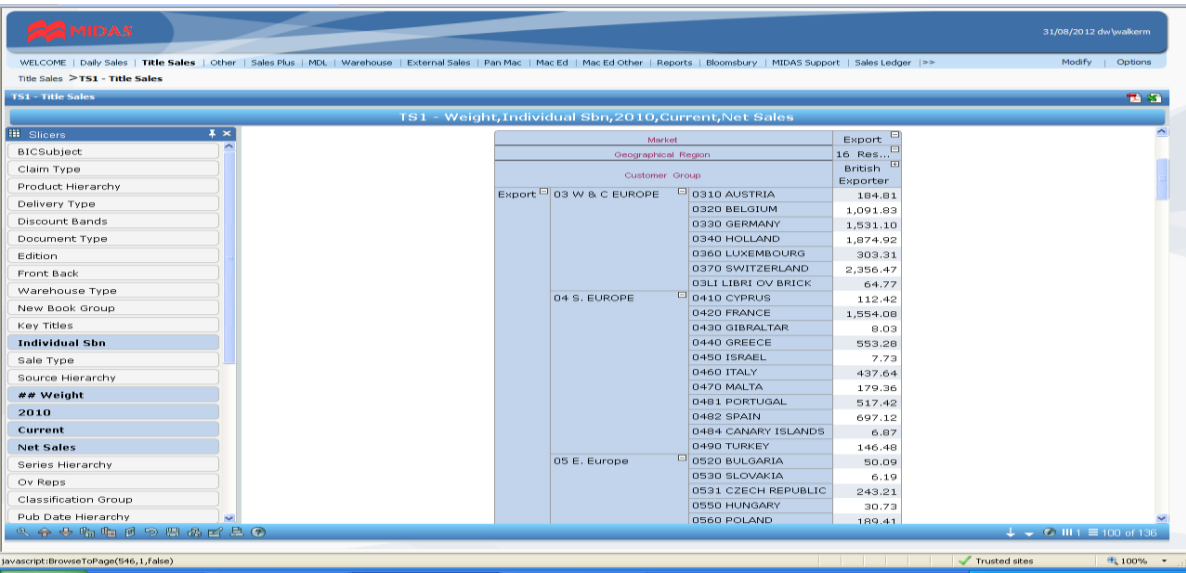

7. Digital sales are making all the headlines in Publishing at the moment. MIDAS gives you the ability to easily split out and report these sales (provided the information is being passed to MDL to be processed).

The product Type hierarchy is split into Physical and non-Physical products and enables easy analysis of any impact of Digital sales by format.

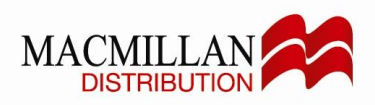

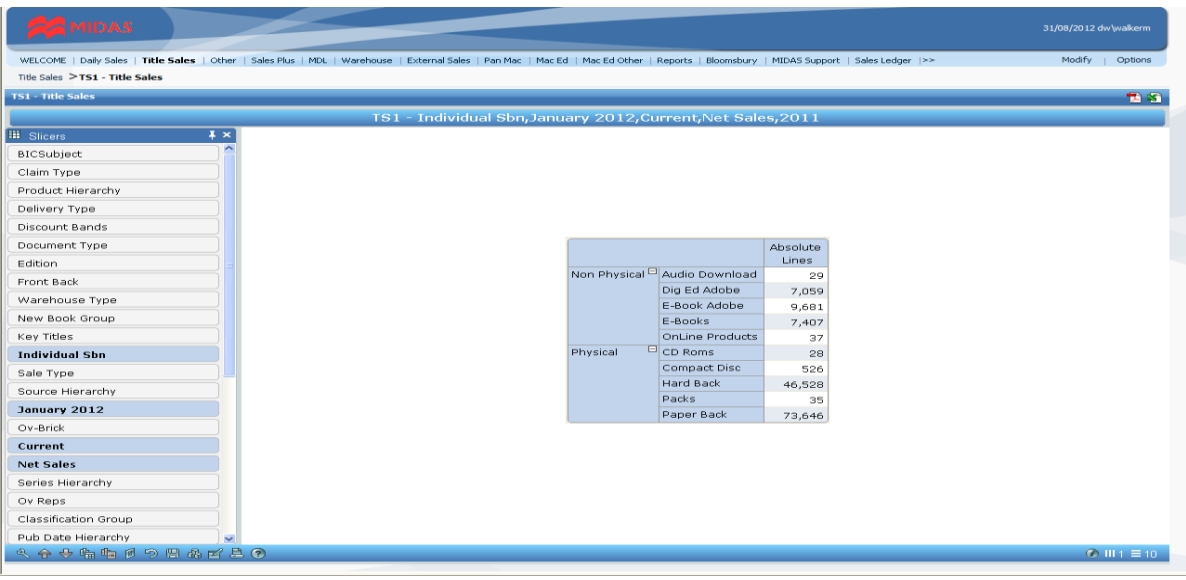

8. Lastly, it is possible to introduce slicers that do not currently show in your main slicer toolbar by clicking on the "Select Dimensions" button (bottom left of screen icon  $\mathbb{F}_{2}$ ). Double click on any new dimensions you would like to introduce to your slicer toolbar. Please note that those dimensions with coloured arrows to the left are already present for you to use.

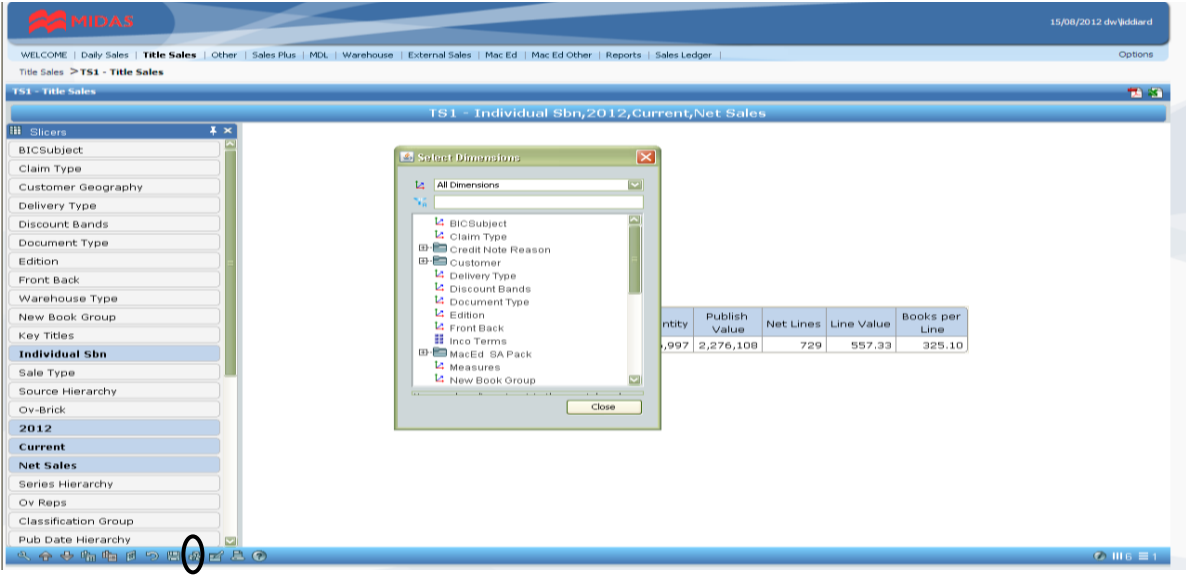

And this is just a sub set of some of the multitude of features of MIDAS. Other areas that could be of interest:-

- Point of sale information using data from Nielsen Bookscan<sup>1</sup>  $\bullet$
- Separate analysis of physical and digital sales  $\bullet$
- $\bullet$ Analysis by realised Discount
- Analysis by BIC 2 subject codes  $\bullet$  .
- Top titles by customer, region or country  $\bullet$
- $\bullet$ Stock turn ratios by title, classification, publisher or format
- Analysis by series  $\bullet$

If there is a question you have, then MIDAS can probably help you find the answer. MIDAS gives you the power to know.

 $\frac{1}{1}$  Requires separate agreement with Nielsen to licence the data